Laurea Magistrale in Matematica Corso di Metodi Numerici per Equazioni Differenziali Progetto numerico al calcolatore

Parte II

Esercitazione numerica: soluzione agli elementi finiti del problema della diffusione

# Contents

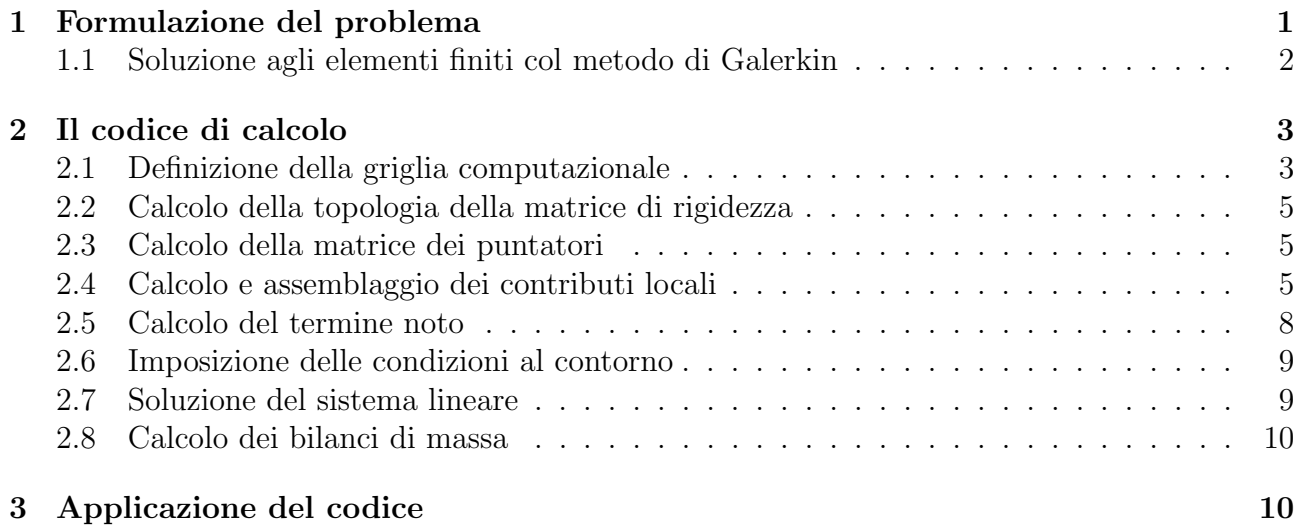

# <span id="page-2-0"></span>1 Formulazione del problema

La diffusione di un soluto è descritto dall'equazione di Fick:

$$
v = -D\nabla u \tag{1}
$$

dove:

- $v$  [L/T]: flusso di soluto;
- $D$  [L/T]: coefficiente di diffusione (matrice  $2 \times 2$  diagonale);
- $\nabla$  [L<sup>-1</sup>]: operatore di gradiente  $\left(\frac{\partial}{\partial x}, \frac{\partial}{\partial y}\right)^T$ ;
- $u$  [L]: concentrazione;

Dal principio di conservazione della massa applicato ad un volume infinitesimo l'equazione generale che del regge il processo di diffusione è:

<span id="page-2-1"></span>
$$
-\operatorname{div} D\nabla u = f(x, y) \tag{2}
$$

dove  $f(x, y)$  è la funzione sorgente. Affinché il problema sia determinato, alla [\(2\)](#page-2-1) vanno aggiunte le condizioni al contorno di Dirichlet o di Neumann:

$$
u = \overline{u} \quad \text{lungo } \Gamma_D \tag{3}
$$

$$
q = -D\nabla u \cdot n = q_n \quad \text{lungo } \Gamma_N \tag{4}
$$

Nella presente esercitazione si vuole risolvere numericamente il problema [\(2\)](#page-2-1) in un dominio quadrangolare  $S$  definito come:

$$
\mathcal{S} = \{(x, y) : -1 \le x \le 1, -1 \le y \le 1\}
$$

con coefficiente di diffusione costante ed unitario. L'equazione [\(2\)](#page-2-1) si riduce pertanto a:

<span id="page-2-2"></span>
$$
-\Delta u = f \tag{5}
$$

Sull'intero dominio si suppone la presenza di una sorgente distribuita  $f = -5/4\pi^2 \sin(\pi x) \cos(\pi/2 \ y)$ con le seguenti condizioni imposte sulle porzioni  $\Gamma_D$  e  $\Gamma_N$  del contorno  $\Gamma$  di  $\mathcal{S}$ :

<span id="page-2-3"></span>
$$
u = 0 \quad \text{lungo} \quad \Gamma_D = \{(x, y) : -1 \le x \le 1, y = \pm 1\}
$$
\n
$$
\frac{\partial u}{\partial n} = q_1 = -\pi \cos\left(\frac{\pi}{2}y\right) \quad \text{lungo} \quad \Gamma_{N1} = \{(x, y) : x = 1, -1 \le y \le 1\}
$$
\n
$$
(6)
$$

<span id="page-2-4"></span>
$$
\frac{\partial u}{\partial n} = q_2 = \pi \cos\left(\frac{\pi}{2}y\right) \quad \text{lungo} \quad \Gamma_{N2} = \{(x, y) : x = -1, -1 \le y \le 1\} \tag{7}
$$

La soluzione analitica di questo *boundary value problem*  $\hat{e}$ :

$$
u(x,y) = \sin(\pi x)\cos\left(\frac{\pi}{2}y\right)
$$
\n(8)

L'equazione [\(5\)](#page-2-2) con le condizioni al contorno [\(6\)](#page-2-3) e [\(7\)](#page-2-3) viene risolta usando il metodo degli elementi finiti (FEM) con elementi triangolari e funzioni base lineari.

#### <span id="page-3-0"></span>1.1 Soluzione agli elementi finiti col metodo di Galerkin

Procediamo seguendo il metodo di Galerkin. Si scriva la soluzione approssimata  $u<sub>h</sub>$  come:

<span id="page-3-3"></span>
$$
u_h = \sum_{i=1}^n u_i \phi_i(x, y) \tag{9}
$$

dove  $\phi_i(x, y)$ ,  $i = 1, \ldots, n$  sono opportune funzioni di forma o funzioni base ed  $u_i$  corrispondono ai valori puntuali assunti da u su n punti del dominio  $\mathcal S$  (incognite del problema). Sostituendo  $u_h$  in [\(2\)](#page-2-1) si ottiene l'espressione del residuo:

<span id="page-3-1"></span>
$$
L(\hat{u}) = \text{div } D\nabla \hat{u} - f \tag{10}
$$

ed imponendone l'ortogonalità alle n funzioni base  $\phi_i(x, y)$  si ha:

$$
\iint_{\mathcal{S}} L(\hat{u}) \phi_i(x, y) dS = 0 \quad i = 1, \dots, n
$$
\n(11)

L'applicazione alla [\(11\)](#page-3-1) della prima identità di Green, nell'ipotesi di assi coordinati  $x \in y$ paralleli alle direzioni principali di anisotropia, produce:

<span id="page-3-2"></span>
$$
\iint_{\mathcal{S}} \left( D_{xx} \frac{\partial \hat{u}}{\partial x} \frac{\partial \phi_i}{\partial x} + D_{yy} \frac{\partial \hat{u}}{\partial y} \frac{\partial \phi_i}{\partial y} \right) dS - \int_{\Gamma} \left( D_{xx} \frac{\partial \hat{u}}{\partial x} n_x + D_{yy} \frac{\partial \hat{u}}{\partial y} n_y \right) \phi_i d\Gamma + \iint_{\mathcal{S}} f \phi_i dS = 0
$$
  
\n $i = 1, ..., n$  (12)

essendo  $D_{xx}$  e  $D_{yy}$  le componenti del tensore di diffusione nelle direzioni coordinate x e y rispettivamente. Sostituendo in  $(12)$  l'espressione  $(9)$  di  $\hat{u}$ , e tenendo presente che l'integrale di linea rappresenta il flusso normale al contorno, si ha:

<span id="page-3-4"></span>
$$
\iint_{\mathcal{S}} \left[ \sum_{j=1}^{n} \left( D_{xx} \frac{\partial \phi_j}{\partial x} \frac{\partial \phi_i}{\partial x} + D_{yy} \frac{\partial \phi_j}{\partial y} \frac{\partial \phi_i}{\partial y} \right) u_j \right] dS + \iint_{\mathcal{S}} f \phi_i dS - \int_{\Gamma_N} q \phi_i d\Gamma = 0 \quad i = 1, ..., n
$$
\n(13)

Le [\(13\)](#page-3-4) costituiscono un sistema di *n* equazioni nelle *n* incognite  $u_1, u_2, \ldots, u_n$ :

<span id="page-3-5"></span>
$$
Hu + f = 0 \tag{14}
$$

Il sistema [\(14\)](#page-3-5) possiede un'infinità di soluzioni e per renderlo determinato occorre imporre la condizione al contorno [\(6\)](#page-2-3).

Come funzioni base utilizziamo dei polinomi di interpolazione bidimensionali continui a tratti e con supporto locale. Pertanto, l'espressione assunta dal coefficiente  $h_{ij}$  dell'equazione *i*-esima che moltiplica l'incognita  $u_j$  è il risultato dell'assemblaggio dei contributi locali  $h_{ij}^{(e)}$ :

<span id="page-4-2"></span>
$$
h_{ij} = \sum_{e} h_{ij}^{(e)} = \sum_{e} \iint_{\mathcal{S}^{(e)}} \left[ D_{xx} \frac{\partial \phi_j}{\partial x} \frac{\partial \phi_i}{\partial x} + D_{yy} \frac{\partial \phi_j}{\partial y} \frac{\partial \phi_i}{\partial y} \right] dS^{(e)} \tag{15}
$$

mentre il termine noto  $f_i$  della medesima equazione è:

<span id="page-4-3"></span>
$$
f_i = \sum_e f_i^{(e)} = \sum_e \iint_{\mathcal{S}^{(e)}} f \phi_i dS^{(e)} - \sum_e \int_{\Gamma_N^{(e)}} q \phi_i d\Gamma^{(e)} \tag{16}
$$

L'equazione [\(15\)](#page-4-2) ci permette di osservare che la matrice di rigidezza  $H$  è simmetrica e, come si verifica facilmente, definita positiva. In più, la scelta di utilizzare come funzioni base dei polinomi a supporto locale fa sì che H sia anche sparsa. Pertanto il sistema  $(14)$  può essere efficientemente risolto con il metodo del Gradiente Coniugato Modificato (GCM).

# <span id="page-4-0"></span>2 Il codice di calcolo

Il problema definito dalla [\(5\)](#page-2-2) va risolto mediante l'implementazione di un codice di calcolo automatico. È opportuno che, data la complessità dell'algoritmo globale, tale codice abbia una struttura modulare, con i vari moduli facilmente intercambiabili fra di loro. Si consiglia, ad esempio, di seguire lo schema descritto nel diagramma di flusso di Figura [1.](#page-5-0)

# <span id="page-4-1"></span>2.1 Definizione della griglia computazionale

Si consideri una suddivisione del dominio  $\mathcal S$  in elementi triangolari. La triangolazione è individuata da una tabella che fornisce per ciascun elemento la successione in senso antiorario degli indici dei nodi che lo caratterizzano. Generalmente, si introduce anche un indice finale che individua la zona di appartenenza del triangolo. Tale indice viene utilizzato per la definizione delle caratteristiche fisiche del dominio che possono variare da zona a zona. Ad esempio, si possono utilizzare indici diversi per identificare zone con una diversa permeabilità. Ciascun nodo è, infine, determinato da una coppia di coordinate cartesiane  $x \in y$ .

Nella definizione della griglia `e importante individuare le zone del contorno del dominio caratterizzate da condizioni di Dirichlet, di Neumann o miste. Generalmente, il boundary del problema viene determinato indicando i nodi che lo compongono e la corrispondente condizione, vale a dire il valore  $\bar{u}$  laddove si imponga Dirichlet ed il valore q laddove si imponga Neumann. Nel caso in esame, la condizione al contorno [\(6\)](#page-2-3) è di Dirichlet e verrà individuata selezionando i nodi che cadono sul bordo del dominio quadrangolare S ed imponendo su ciascuno essi un valore  $\overline{u}$  nullo. La condizione al contorno [\(7\)](#page-2-3), invece, è di Neumann e verrà soddisfatta modificando il termine noto relativo ai nodi sui quali essa è assegnata.

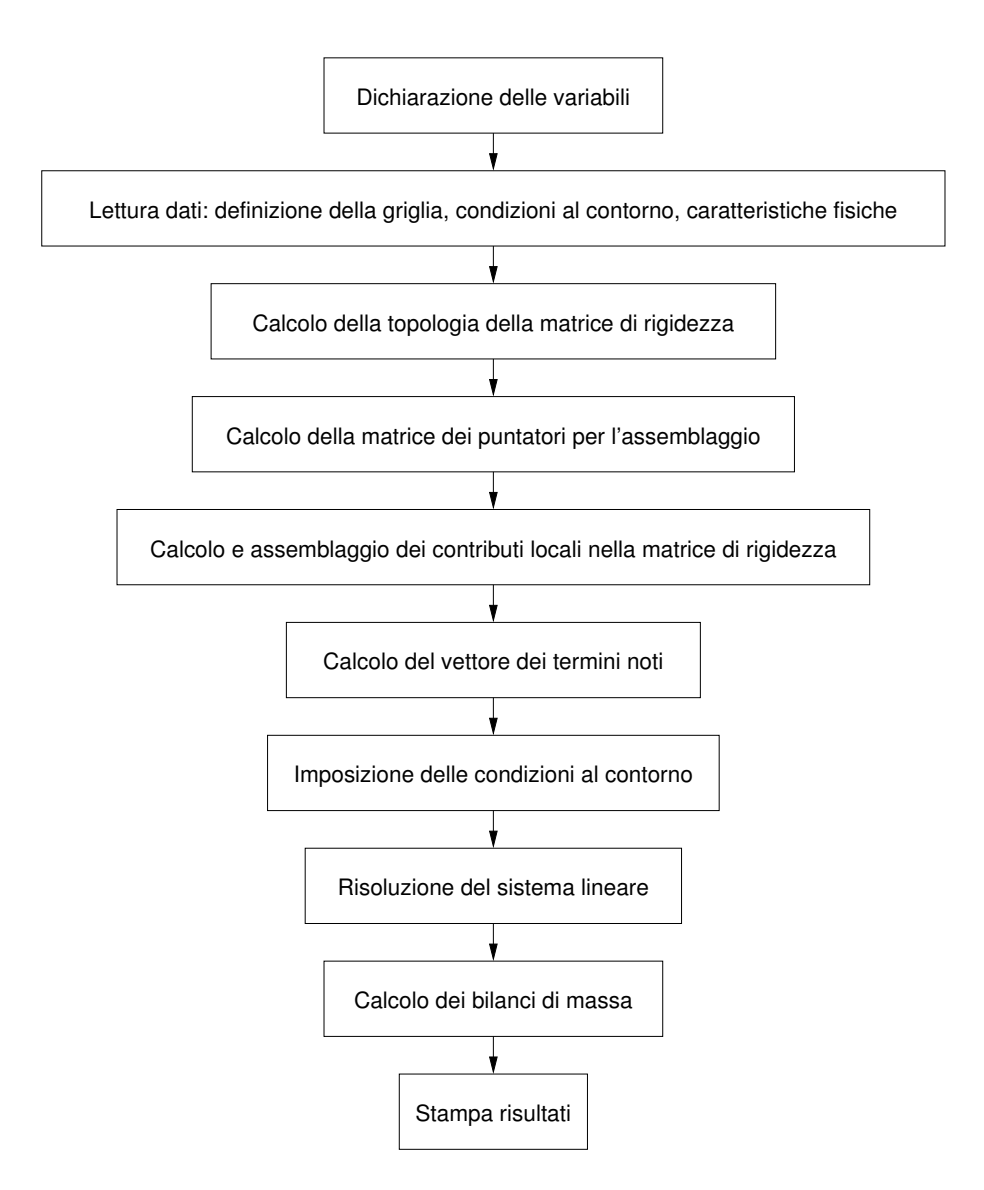

<span id="page-5-0"></span>Figure 1: Diagramma di flusso di massima per il codice FEM.

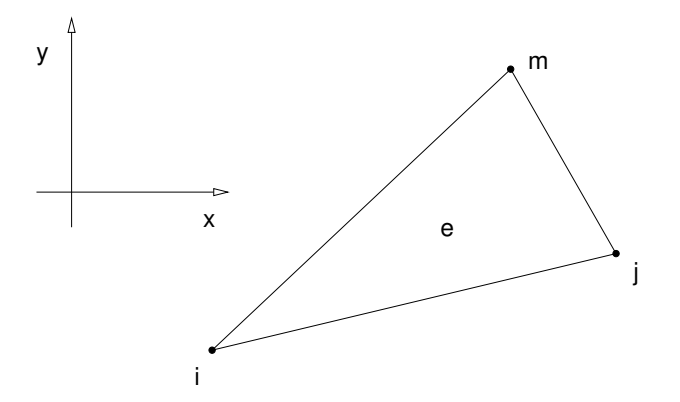

<span id="page-6-3"></span>Figure 2: Generico elemento triangolare  $i, j, m$ .

La definizione della griglia computazionale, e cioè della tabella dei triangoli, delle coordinate nodali e dei nodi al contorno, viene ottenuta nella presente esercitazione utilizzando il programma di generazione automatica della mesh MeshMaker.

## <span id="page-6-0"></span>2.2 Calcolo della topologia della matrice di rigidezza

La topologia della matrice  $H$  è costituita dal vettore degli indici di colonna JA e dal vettore delle posizioni degli elementi diagonali IA. Essi sono univocamente determinati dai contatti nodali definiti dalla maglia computazionale, i quali individuano tutti gli elementi potenzialmente non nulli della matrice di rigidezza. Poiché nel nostro caso la matrice è simmetrica, si memorizzano solo gli elementi della parte triangolare alta di H e cioè solo gli elementi  $h_{ij}$  per cui  $j \geq i$ .

## <span id="page-6-1"></span>2.3 Calcolo della matrice dei puntatori

L'esecuzione dell'operazione di assemblaggio della matrice di rigidezza è resa più complessa dalla tecnica di memorizzazione compatta. Per facilitare l'automatizzazione di tale procedura, conviene definire un vettore di matrici di puntatori TRIJA. Il coefficiente TRIJA $(i, j, k)$  individua la posizione a cui va aggiunto il contributo locale  $h_{ij}^{(k)}$ .

### <span id="page-6-2"></span>2.4 Calcolo e assemblaggio dei contributi locali

Suddividiamo il dominio  $S$  in elementi triangolari  $e$  ed indichiamo con  $\hat{u}^{(e)}$  la soluzione approssimata sull'elemento e:

$$
\hat{u}^{(e)}(x,y) = \sum_{k=1}^{3} u_k \phi_k(x,y)
$$
\n(17)

Nel generico elemento triangolare di Figura [2](#page-6-3)  $\hat{u}^{(e)}$  varia linearmente in funzione delle variabili nodali  $u_i$ ,  $u_j$ ,  $u_m$ , che rappresentano la soluzione  $\hat{u}$  sui nodi  $i$ ,  $j$ ,  $m$ . Le funzioni di forma  $\phi_k$ , infatti, sono calcolate utilizzando un'interpolazione lineare e sono convenientemente scelte in modo tale da:

- assumere valori non nulli solamente all'interno dell'elemento (supporto locale);
- valere 1 sul nodo cui sono associate e 0 sugli altri.

Esse assumono pertanto l'espressione:

$$
\begin{array}{rcl}\n\phi_i(x, y) & = & \left(a_i + b_i x + c_i y\right) / 2\Delta \\
\phi_j(x, y) & = & \left(a_j + b_j x + c_j y\right) / 2\Delta \\
\phi_m(x, y) & = & \left(a_m + b_m x + c_m y\right) / 2\Delta\n\end{array} \tag{18}
$$

dove  $\Delta$  è l'area dell'elemento:

$$
\Delta = \frac{1}{2} \begin{vmatrix} 1 & x_i & y_i \\ 1 & x_j & y_j \\ 1 & x_m & y_m \end{vmatrix} ,
$$

i coefficienti  $a_i$ ,  $b_i$  e  $c_i$  sono dati da:

$$
a_i = x_j y_m - x_m y_j
$$

$$
b_i = y_j - y_m
$$

$$
c_i = x_m - x_j
$$

e gli altri si ottengono con una permutazione degli indici in senso antiorario:

$$
a_j = x_m y_i - x_i y_m \t b_j = y_m - y_i \t c_j = x_i - x_m
$$
  

$$
a_m = x_i y_j - x_j y_i \t b_m = y_i - y_j \t c_m = x_j - x_i
$$

L'andamento delle funzioni base  $\phi_k$  è mostrato in Figura [3.](#page-8-0)

Avendo assunto coefficienti di diffusione  $\mathcal{D}_{xx}$ e  $\mathcal{D}_{yy}$ unitari, il termine generico della matrice locale del sistema FEM (detta matrice di rigidezza locale) dalla [\(15\)](#page-4-2) vale:

$$
h_{ij}^{(e)} = \iint_{\mathcal{S}^{(e)}} \left[ \frac{\partial \phi_j}{\partial x} \frac{\partial \phi_i}{\partial x} + \frac{\partial \phi_j}{\partial y} \frac{\partial \phi_i}{\partial y} \right] dS^{(e)} = \frac{1}{4\Delta} \left( b_i b_j + c_i c_j \right) \tag{19}
$$

e quindi la matrice di rigidezza locale  $H^{(e)}$  per un elemento triangolare a 3 nodi si può esprimere come:

<span id="page-7-0"></span>
$$
H^{(e)} = \frac{1}{4\Delta} \left\{ \begin{bmatrix} b_i b_i & b_i b_j & b_i b_m \\ b_j b_i & b_j b_j & b_j b_m \\ b_m b_i & b_m b_j & b_m b_m \end{bmatrix} + \begin{bmatrix} c_i c_i & c_i c_j & c_i c_m \\ c_j c_i & c_j c_j & c_j c_m \\ c_m c_i & c_m c_j & c_m c_m \end{bmatrix} \right\}
$$
(20)

I contributi [\(20\)](#page-7-0) vanno assemblati nella matrice di rigidezza globale H attraverso la matrice dei puntatori TRIJA, costruendo in tal modo il vettore reale SYSMAT dei termini non nulli della matrice di rigidezza.

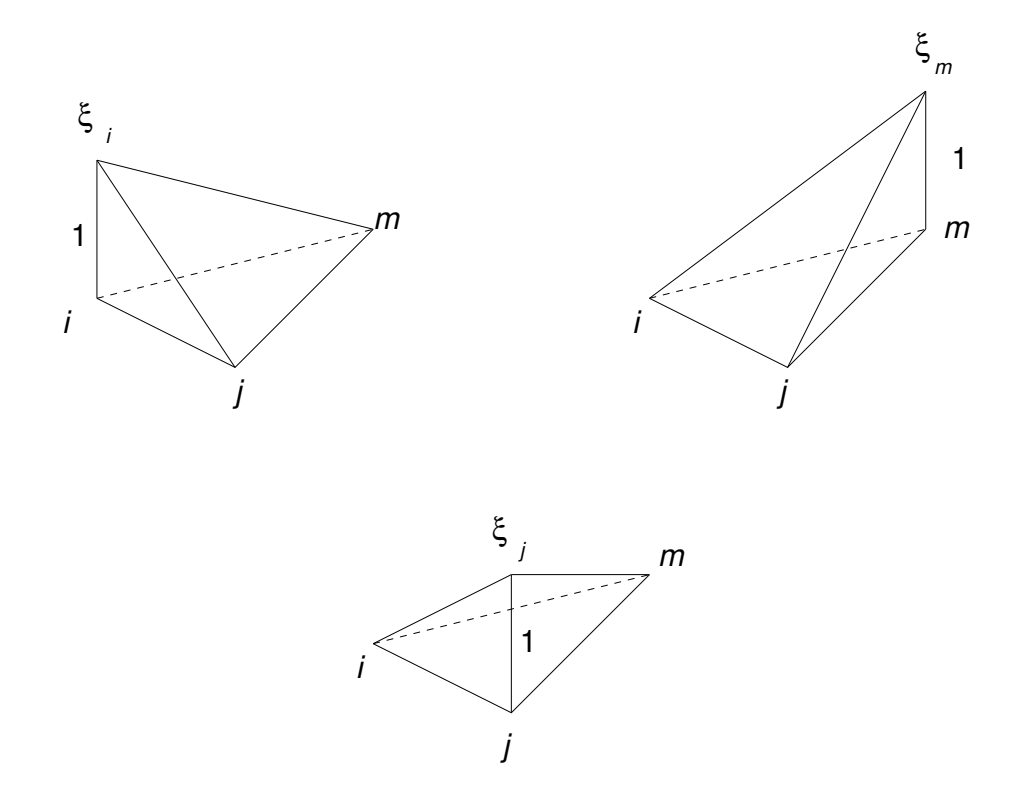

<span id="page-8-0"></span>Figure 3: Funzioni base lineari definite sul generico triangolo di vertici  $i,\,j,\,m.$ 

#### <span id="page-9-0"></span>2.5 Calcolo del termine noto

Il contributo locale  $(16)$  al termine noto f nell'equazione *i*-esima del sistema  $(14)$  per un nodo i interno al dominio S o appartenente a  $\Gamma_D$  ha espressione:

<span id="page-9-2"></span><span id="page-9-1"></span>
$$
f_i^{(e)} = \iint_{\mathcal{S}^{(e)}} f \phi_i dS^{(e)} \tag{21}
$$

Nel caso in esame, si è assunto  $f = -\frac{5}{4\pi^2} \text{sen}(\pi x) \text{cos}(\pi/2 y)$ . L'integrale [\(21\)](#page-9-1) non è facilmente risolubile in modo esatto e ci limitiamo a ricavarne un'approssimazione per via numerica. Se la discretizzazione del dominio è sufficientemente fitta, la funzione  $f$  non varia molto all'interno di  $\mathcal{S}^{(e)}$  e può quindi essere trattata come una costante. Approssimiamo  $f$  con il valore che essa assume nel punto  $(x_{G^{(e)}}, y_{G^{(e)}})$  baricentro dell'elemento e ottenendo:

$$
f_i^{(e)} = -\frac{5}{4}\pi^2 \text{sen}\left(\pi x_{G^{(e)}}\right) \cos\left(\frac{\pi}{2} y_{G^{(e)}}\right) \iint_{\mathcal{S}^{(e)}} \phi_i dS^{(e)} = -\frac{5\Delta}{12} \pi^2 \text{sen}\left(\pi x_{G^{(e)}}\right) \cos\left(\frac{\pi}{2} y_{G^{(e)}}\right) (22)
$$

che risulta uguale per tutti i nodi appartenenti al medesimo triangolo. Tale approccio è noto come "midpoint rule" e sostanzialmente corrisponde all'integrazione di Gauss con un solo punto e peso unitario. Assemblare i contributi definiti dalla  $(22)$  è equivalente a calcolare la componente i-esima del termine noto globale come:

<span id="page-9-5"></span>
$$
f_i = \frac{1}{3} f(x_i, y_i) \sum_e \Delta = -\frac{5}{12} \text{sen}(\pi x_i) \cos\left(\frac{\pi}{2} y_i\right) \sum_e \Delta \tag{23}
$$

dove la sommatoria è estesa a tutti i triangoli che hanno un vertice nel nodo i. In sostanza, si pu`o dire che il termine noto `e pari al prodotto tra il termine noto della [\(5\)](#page-2-2) e l'area di afferenza del nodo i, cioè  $1/3$  dell'area del patch di triangoli che condividono il nodo i. Pugessere quindi conveniente predisporre un vettore contenente l'area di afferenza relativa a ciascun nodo della griglia di calcolo.

Per i nodi situati lungo il boundary  $\Gamma_N$  il termine noto locale ha espressione:

<span id="page-9-3"></span>
$$
f_i^{(e)} = \iint_{\mathcal{S}^{(e)}} f \phi_i dS^{(e)} - \int_{\Gamma_N^{(e)}} q \phi_i d\Gamma^{(e)} \tag{24}
$$

Alla quantità calcolata mediante la procedura sopra illustrata per i nodi interni ad  $\mathcal S$  o situati su  $\Gamma_D$  va sottratto un integrale di bordo esteso a tutti gli elementi contenenti il nodo *i* e con un lato posto su  $\Gamma_N$ . La funzione base  $\phi_i$  lungo il lato dell'elemento  $e$  per il quale  $i$  è uno degli estremi si riduce ad una retta che assume valore 1 su i e 0 in corrispondeza all'altro estremo (Figura [3\)](#page-8-0). Utilizzando ancora la "midpoint rule" e ricordando l'espressione di  $q = -\pi \cos(\pi/2 y)$ , il secondo integrale della [\(24\)](#page-9-3) risulta:

<span id="page-9-4"></span>
$$
\int_{\Gamma_N^{(e)}} q \phi_i d\Gamma^{(e)} = -\pi \cos\left(\frac{\pi}{2} y_{M^{(e)}}\right) \int_{\Gamma_N^{(e)}} \phi_i d\Gamma^{(e)} = -\frac{\pi l}{2} \cos\left(\frac{\pi}{2} y_{M^{(e)}}\right) \tag{25}
$$

dove $M^{(e)}$  è il punto medio del lato di $e$ posto su $\Gamma_N$ ed  $l$  è la sua lunghezza. Come osservato in precedenza, l'assemblaggio dei contributi [\(25\)](#page-9-4) al termine noto è equivalente a modificare la sua componente i-esima [\(23\)](#page-9-5) aggiungendo il contributo:

$$
-\frac{1}{2}q(y_i)\sum_{e}l = \frac{\pi}{2}\cos\left(\frac{\pi}{2}y_i\right)\sum_{e}l\tag{26}
$$

dove la sommatoria è estesa a tutti i triangoli che hanno un vertice nel nodo i ed un lato su  $\Gamma_N$ . In altri termini, la condizione di Neumann [\(7\)](#page-2-3) si impone modificando il termine noto dei nodi situati su  $\Gamma_N$  ed aggiungendovi l'opposto di q calcolato in i moltiplicato per la lunghezza del segmento afferente al nodo i lungo  $\Gamma_N$ , cioè 1/2 della lunghezza totale dei segmenti di bordo che condividono il nodo  $i$ . Anche in questo caso può essere conveniente predisporre un vettore contenente la lunghezza del bordo afferente a ciascun nodo su cui viene assegnata una condizione di Neumann.

#### <span id="page-10-0"></span>2.6 Imposizione delle condizioni al contorno

Si verifica facilmente che la matrice locale  $H^{(e)}$  è singolare. Infatti la somma delle righe (colonne) produce la riga (colonna) nulla. Ciøcomporta ovviamente che anche la matrice globale H sia singolare, come si poteva altresì dedurre dal fatto che, se si prescinde dalle condizioni al contorno di Dirichlet [\(6\)](#page-2-3), la [\(5\)](#page-2-2) ammette un'infinità di soluzioni. L'imposizione delle condizioni al contorno, che nel caso in esame corrispondono a fissare il valore della concentrazione lungo una determinata porzione della frontiera, trasforma la H in una matrice regolare.

Le condizioni al contorno di Dirichlet si impongono preassegnando il valore della concentrazione nella fase di soluzione del sistema globale. Per far questo sarebbe necessario imporre un valore unitario al termine diagonale corrispondente al nodo di Dirichlet, azzerare tutti gli elementi extradiagonali della riga e della colonna corrispondenti, ed uguagliare il termine noto al valore della condizione di Dirichlet. Poiché è piuttosto complesso, data la simmetria di H e la sua memorizzazione compatta, cercare tutti i termini extradiagonali relativi alla colonna del nodo di Dirichlet, conviene sostituire l'elemento diagonale della matrice di rigidezza con un valore molto grande, ad esempio  $R_{max} = 10^{15}$ , ed uguagliare il termine noto corrispondente al valore di Dirichlet moltiplicato per  $R_{max}$ . Nel nostro caso, basterà moltiplicare per  $R_{max}$ l'elemento diagonale ed annullare il termine noto corrispondente. In questo modo la condizione al contorno sarebbe soddisfatta esattamente se  $R_{max}$  fosse  $\infty$ ; in pratica, è sufficiente usare  $R_{max}$  circa 10 ordini di grandezza maggiore degli elementi di H.

## <span id="page-10-1"></span>2.7 Soluzione del sistema lineare

Poiché la matrice di rigidezza H è sparsa, simmetrica e definita positiva, il sistema lineare  $(14)$ , risultante dalle procedure di assemblaggio dei contributi locali sugli elementi e del termine noto, e dall'imposizione delle condizioni al contorno, viene risolto con il metodo del Gradiente Coniugato Modificato (GCM).

La velocità di convergenza del GCM risulta essere controllata dal rapporto  $\lambda_1/\lambda_n$  fra gli autovalori (positivi) estremi della matrice di iterazione  $E = HK^{-1}$ . Le migliori performance si ottengono, in genere, adottando come matrice di precondizionamento la decomposta incompleta di Cholesky definita secondo Kershaw. La convergenza puøessere ulteriormente accelerata migliorando preliminarmente la stima  $u_0$  della soluzione iniziale con poche (2-3) iterazioni dello schema delle correzioni residue (CR). L'iterazione del GCM è completata quando il residuo relativo è inferiore ad una prefissata tolleranza, comunque non superiore a  $10^{-6}$ .

# <span id="page-11-0"></span>2.8 Calcolo dei bilanci di massa

La correttezza della soluzione è molto spesso controllata verificando che il principio di conservazione della massa venga rispettato. Per questo si deve calcolare la massa di liquido che entra nel dominio e verificare che questa sia uguale alla massa che esce dal dominio stesso.

La massa entrata o uscita dai nodi di Dirichlet si determina semplicemente moltiplicando per il vettore soluzione la matrice di rigidezza H, come calcolata prima dell'imposizione delle condizioni al contorno. Per fare ci $\phi$ è necessario salvare i coefficienti diagonali della matrice H prima che essi siano modificati dall'imposizione delle condizioni al contorno.

La massa entrata o uscita dai nodi di Neumann è data direttamente dal valore della portata assegnata in quei nodi moltiplicata per la lunghezza del bordo afferente al nodo. Nel problema in esame, in tutti i nodi del dominio, esclusi quelli sul contorno  $\Gamma_D$ , si assume una sorgente specifica, cioè una portata per unità di superficie, pari a f. Essi percigvanno trattati come nodi di Neumann.

Il bilancio di massa viene eseguito sommando algebricamente i valori ottenuti per ciascun nodo di Dirichlet e di Neumann. Se la soluzione è corretta, il risultato deve essere teoricamente nullo. In pratica il bilancio di massa si considera comunque numericamente soddisfatto se la differenza fra massa entrante e massa uscente è ad una frazione sufficientemente piccola (entro il 5%) della stessa massa entrante od uscente.

# <span id="page-11-1"></span>3 Applicazione del codice

Lo studente implementi un codice di calcolo robusto ed efficiente per la soluzione numerica del problema descritto nel primo paragrafo della presente nota mediante la tecnica degli elementi finiti. Si verifichi la correttezza del codice sia confrontando la soluzione numerica ottenuta con quella analitica [\(8\)](#page-2-4) sia controllando la correttezza dei bilanci di massa. Quindi si studi la convergenza del metodo quando la dimensione degli elementi finiti triangolari sia progressivamente ridotta secondo un fattore costante. Si pensi di raffinare la griglia triangolare secondo lo schema illustrato in Figura [4.](#page-12-0) Ogni triangolatura più fine è ottenuta dalla precedente aggiungendo un nuovo nodo sul punto medio di ciascun lato. Pertanto ad ogni raffinamento i triangoli quadruplicano. La cosa interessante è che i nodi delle griglie più grossolane sono un sottoinsieme di quelle più fini ed il rapporto fra le lunghezze dei lati si dimezza ad ogni raffinamento.

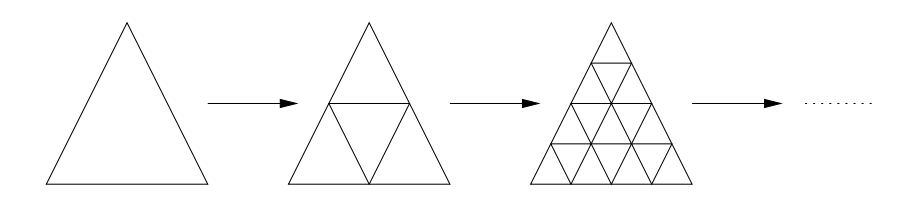

<span id="page-12-1"></span><span id="page-12-0"></span>Figure 4: Schema di raffinamento della griglia ad elementi finiti.

Lo studio della convergenza degli elementi finiti alla soluzione analitica consiste nel raffinare la mesh 3 o 4 volte, risolvere il problema di flusso e verificare che la norma euclidea dell'errore diminuisca come  $\ell^2$ , dove  $\ell$  è una dimensione rappresentativa della triangolazione (in pratica dell'ordine del lato di un qualsiasi triangolo).

La norma euclidea della funzione errore è per definizione:

$$
\varepsilon = \left[ \iint_{\mathcal{S}} \left( \hat{u} - u \right)^2 dS \right]^{1/2} \tag{27}
$$

dove  $\hat{u}$  è la soluzione numerica calcolata mediante il codice agli elementi finiti e u e la soluzione analitica [\(11\)](#page-3-1). L'integrale [\(27\)](#page-12-1) pu`o essere calcolato numericamente mediante la "midpoint rule", vale a dire:

$$
\varepsilon = \left\{ \sum_{i=1}^{n} \left[ (\hat{u}_i - u_i)^2 \sum_{e} \frac{\Delta}{3} \right] \right\}^{1/2}
$$
\n(28)

in cui la sommatoria sugli elementi  $e \geq e$  estesa a tutti i triangoli aventi in comune il nodo i. In pratica, il quadrato della differenza fra la soluzione numerica e quella analitica su ciascun nodo va pesato con l'area afferente al nodo già memorizzata per il computo delle componenti del termine noto.

Per la verifica della convergenza, vengono assegnate 4 griglie di calcolo ottenute raffinando regolarmente la triangolazione iniziale. Per ciascuna griglia vengono inoltre fornite due versioni, la prima con la numerazione dei nodi originale definita dal generatore di griglia commerciale MeshMaker e la seconda rinumerata in modo da ottimizzare la banda della matrice di rigidezza del sistema.

Si applichi, quindi, il codice di calcolo così sviluppato alla simulazione stazionaria del flusso in un acquifero realistico, posto a profondità fissa e con diffusione variabile. Si assuma la presenza di pozzi dai quali viene estratta una determinata portata d'acqua e si giustifichi la scelta delle condizioni al contorno per il caso proposto.

Lo studente descriva lo svolgimento dell'esercitazione in una breve relazione completata dai seguenti allegati minimi:

• tabella di confronto fra la soluzione numerica e quella analitica per la griglia più grossolana con il calcolo dell'errore puntuale;

- diagrammi di convergenza in scala semilogaritmica del GCM per la soluzione del sistema: si presenti un diagramma con tutti i profili di convergenza relativi alle mesh assegnate ottenuti partendo da  $x_0 = K^{-1}f$  ed utilizzando sia  $K^{-1} = D^{-1}$  che  $K^{-1} = (\tilde{L}\tilde{L}^T)^{-1}$ . Si ponga sull'asse delle ascisse il numero di iterazioni e sull'asse delle ordinate la norma euclidea del residuo relativo;
- diagramma di convergenza in scala semilogaritmica del GCM per la soluzione del sistema con 1, 2, 5, 10 e 20 iterazioni preliminari effettuate con lo schema delle Correzioni Residue: per questo test si utilizzi la mesh più fine usando  $K^{-1} = (\tilde{L}\tilde{L}^T)^{-1}$ ;
- tabella riassuntiva dei risultati in cui siano riportati ad ogni raffinamento successivo della triangolazione: (a) il valore  $\varepsilon$  dell'errore, (b) il rapporto fra l'errore corrispondente alla griglia corrente ed alla griglia meno raffinata immediatamente precedente; (c) il bilancio di massa;
- grafici a curve di livello e/o profili lungo particolari sezioni per illustrare l'andamento della concentrazione ottenuto nella simulazione realistica;
- il listato completo del codice di calcolo.